# **METODY SZTUCZNEJ INTELIGENCJI**

**Laboratorium nr 4** 

Temat: **Uczenie neuronów nieliniowych** 

Wydział Budowy Maszyn i Lotnictwa, Politechnika Rzeszowska

# **Uczenie jednowarstwowych sieci neuronowych**

# **1. Cel ćwiczenia**

**Celem ćwiczenia jest zapoznanie studentów z gradientowymi metodami uczenia adaptacyjnego i wsadowego neuronów, z zastosowaniem funkcji aktywacji typu: funkcje sigmoidalne unipolarne i bipolarne.**

## **Przykład.** Uczenie wag *V* neuronu sigmoidalnego unipolarnego

Przeprowadźmy proces uczenia SN z sigmoidalnymi unipolarnymi funkcjami aktywacji neuronów, zbudowanej z jednego neuronu sigmoidalnego o jednym wejściu oraz jednym wyjściu, której schemat przedstawiono na rys. 1.

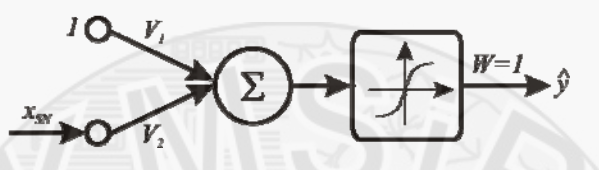

Rys. 1. Schemat SN zbudowanej z pojedynczego neuronu sigmoidalnego

Zadaniem SN jest aproksymacja nieznanego odwzorowania na podstawie dyskretnych danych pomiarowych zgromadzonych w czasie eksperymentu (np. pomiar wartości przepływu czynnika chłodzącego w zależności od poziomu otwarcia zaworu), przedstawionych w tab.1.

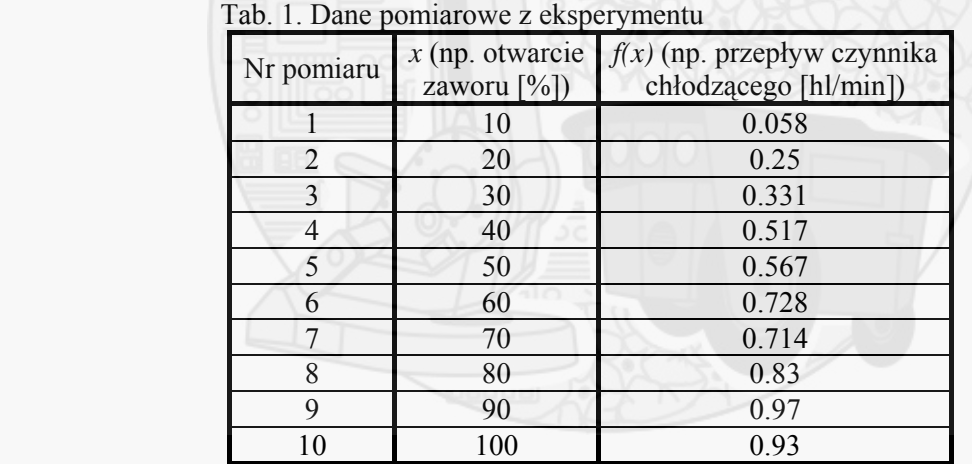

Uczenie neuronu sigmoidalnego odbywa się zwykle w trybie uczenia z nauczycielem, poprzez minimalizację funkcji błędu, która w przypadku jednej pary uczącej  $(x, d)$  definiowana jest dla i-tego neuronu w postaci:

$$
E = \frac{1}{2}e_i^2 = \frac{1}{2}(y_i - d_i)^2,
$$
\n(1)

gdzie:

$$
y_i = f(u_i) = f\left(\sum_{j=1}^N W_{ij} x_j + b_i\right) = f(W^T x).
$$
 (2)

Przyjmując miarę błędu wg (1) oraz metodę gradientową (metoda najszybszego spadku pozwala na iteracyjne wyznaczenie kolejnych przybliżeń optymalnych wag sieci) korekcję wag zapiszemy w postaci:

> Metody Sztucznej Inteligencji Lab.3. Uczenie neuronów nieliniowych

Wydział Budowy Maszyn i Lotnictwa, Politechnika Rzeszowska

$$
W_{ij}(k+1) = W_{ij}(k) - \eta \delta_i x_i, \qquad (3)
$$

gdzie  $\eta$  jest współczynnikiem uczenia a

$$
\delta_i = e_i \frac{df(u_i)}{du_i} = e_i f'(u_i), \qquad (4)
$$

natomiast  $e_i = y_i - d_i$  oznacza różnicę między aktualną wartością sygnału wyjściowego neuronu a wartością zadaną.

Stosując regułę delta, mimo nieliniowej funkcji aktywacji neuronu w prawie uczenia wag pomija się pochodną co jest równoznaczne przyjęciu liniowej funkcji aktywacji a zależność (4) ma postać:

$$
\delta_i = e_i \frac{df(u_i)}{du_i} = e_i f'(u_i) = e_i,
$$
\n(5)

 Do aproksymacji nieznanego odwzorowania, zastosowano jeden neuron sigmoidalny, unipolrany schematycznie przedstawiony na rys. 1, gdzie adaptowane były wagi warstwy wejściowej do neuronu **V, metodą wsadową**. Proces adaptacji wag wejściowych neuronu sigmoidalnego unipolarnego przeprowadzono w pakiecie Matlab jak podano na wykładzie.

Dla prezentacji wzorców uczących ze zbioru treningowego otrzymano przebiegi pokazane na rys. 2.

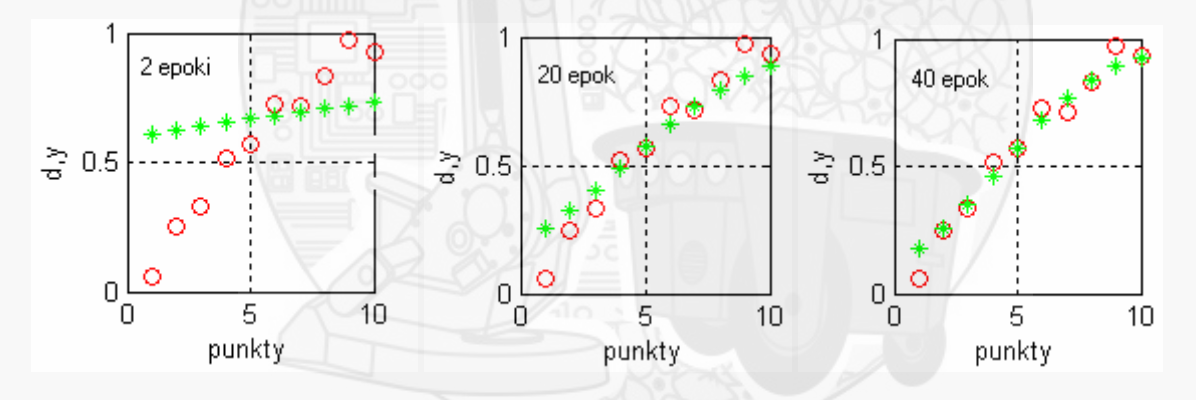

Rys.2. Wyniki neuronowego odwzorowania po 2, 2 i 40 epokach uczenia

Przebiegi wyjścia z SN otrzymanych po wybranych etapach procesu adaptacji wag przedstawiono na rys. 2. Zauważamy, iż przebieg wygenerowany przez sieć po 2 epokach przebiegu procesu adaptacji wag w znacznym stopniu odbiega od wartości zadanych, jednakże kontynuacja procesu adaptacji wag zbliża przebieg generowany przez SN do wartości zadanych. Po 40 epokach procesu prezentacji wzorców uczących, oraz adaptacji wag, wyjście SN generuje wartości bardzo bliskie wartościom zadanym.

W procesie uczenia zatrzymanie procedury nastąpiło po spełnieniu kryterium stopu  $SSE(k) < 03$ .

**Wartości poszczególnych wskaźników jakości** (patrz wykład) dla wybranych liczby epok prezentacji wzorców uczących przedstawiono w tablicy 2.

Wydział Budowy Maszyn i Lotnictwa, Politechnika Rzeszowska

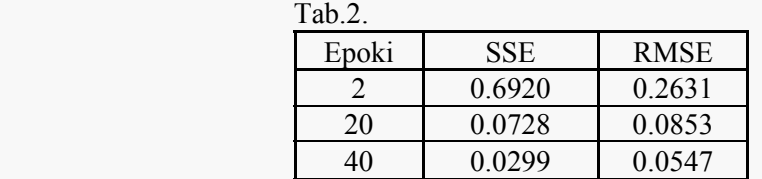

**Jak wynika z analizy wyników umieszczonych w tab.2. kryterium stopu jest spełnione po zrealizowaniu 40 epok uczenia.** 

#### **2. Zadania do wykonania**

**Zrealizować dla tych samych danych uczenie adaptacyjne i wsadowe. Dane wykorzystywane do uczenia neuronu powinny być znormalizowane.**

**2.1.** Przeprowadzić proces uczeni SN zbudowanej z jednego neuronu typu liniowego, metodą **adaptacyjna i wsadową** dla odwzorowania zadanego w **tab. 4** dla poszczególnych zespołów.

**Zespoły: 1, 5** - pomiar rezystancji potencjometru w zależności od wysunięcia suwaka.

**Zespoły: 2**, **6** - pomiar mocy rozwijanej przez elektrownię wiatrową w zależności od bieżącej prędkości wiatru.

**Zespoły: 3, 7** - pomiar wydatku przepływu paliwa w funkcji czasu otwarcia wtryskiwacza przy stałej prędkości obrotowej silnika spalinowego z zapłonem iskrowym.

**Zespoły: 4**, **8** - pomiar wartości przepływu czynnika chłodzącego w zależności od poziomu otwarcia zaworu.

2.2. Zbadać wpływ zmiany współczynnika wzmocnienia uczenia n na jakość aproksymacji zadanej funkcji oraz szybkość zbieżności procesu adaptacji wag *V*.

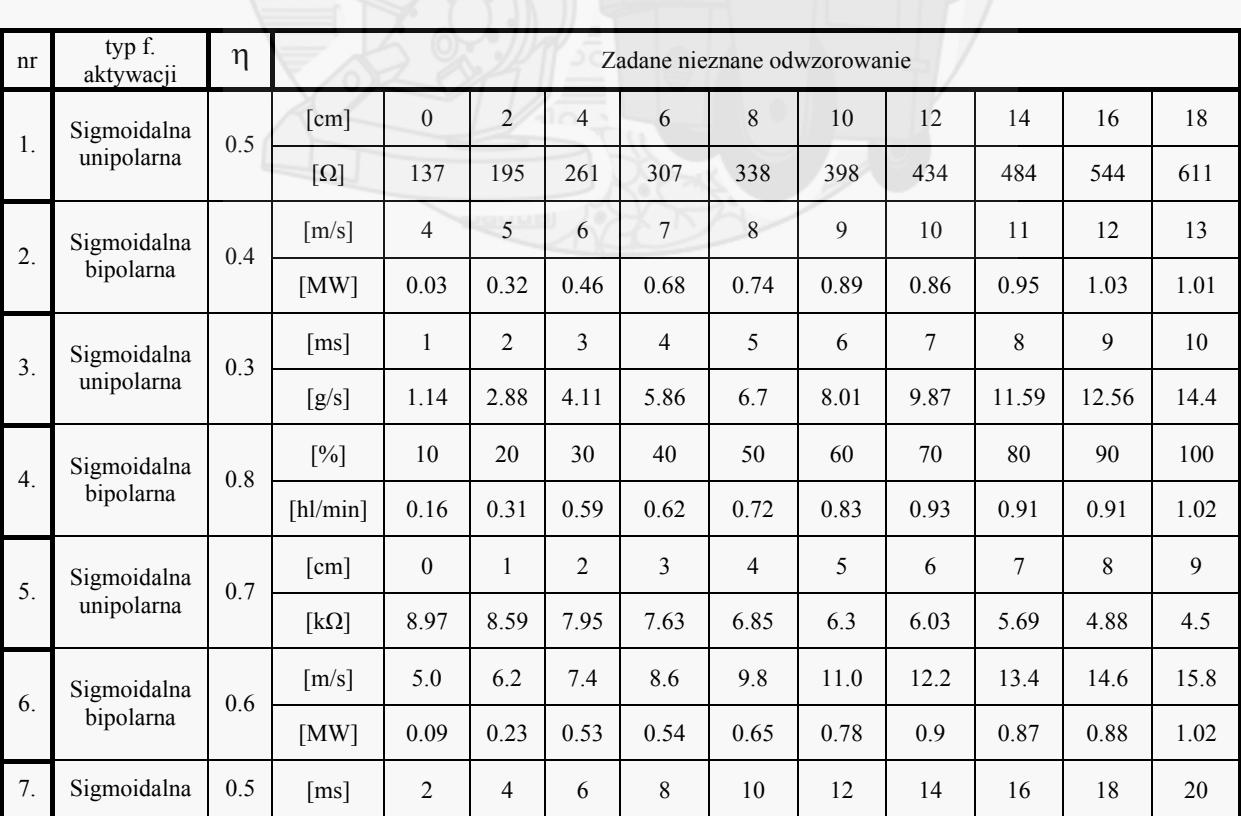

#### **Tab. 4. Parametry SN dla poszczególnych zespołów, dane pomiarowe**

Wydział Budowy Maszyn i Lotnictwa, Politechnika Rzeszowska

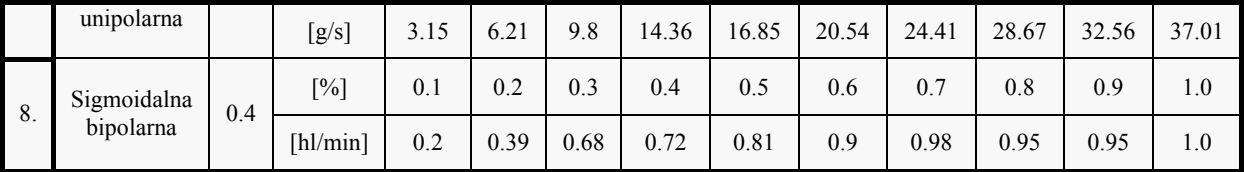

### **Sprawozdanie powinno zawierać:**

- 1. Wstęp teoretyczny
	- podstawowe wiadomości na temat metod uczenia neuronu:
	- o nieliniowego,
- 2. Przebieg ćwiczenia
	- a) SN z nieliniowymi funkcjami aktywacji neuronów, **uczenie adaptacyjne i wsadowe** :
		- listing kodu Matlab-a zrealizowany w postaci *m*-pliku, służący do uczenia SN z neuronem opisanym zadaną funkcją dla zadanego odwzorowania,
		- wykresy aproksymacji funkcji, wag, błędu oceny SSE, (wzór rys.4)

 - tabelę z wyznaczonymi wartościami wskaźników jakości (analogicznie do tab. 2 lub tab. 3), 3. Wnioski

Uwaga. Każdy realizowany podpunkt sprawozdania powinien być odpowiednio skomentowany.

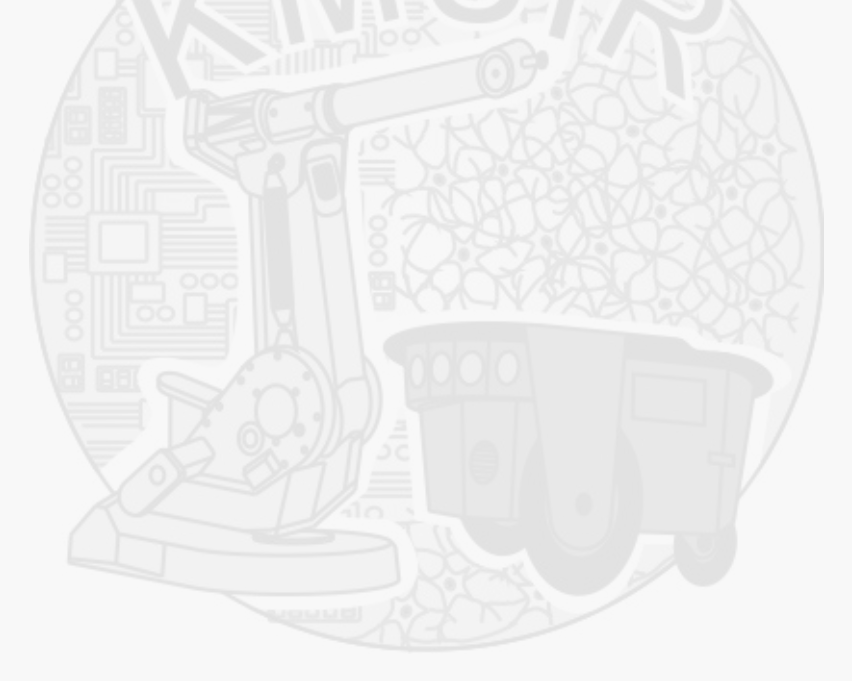